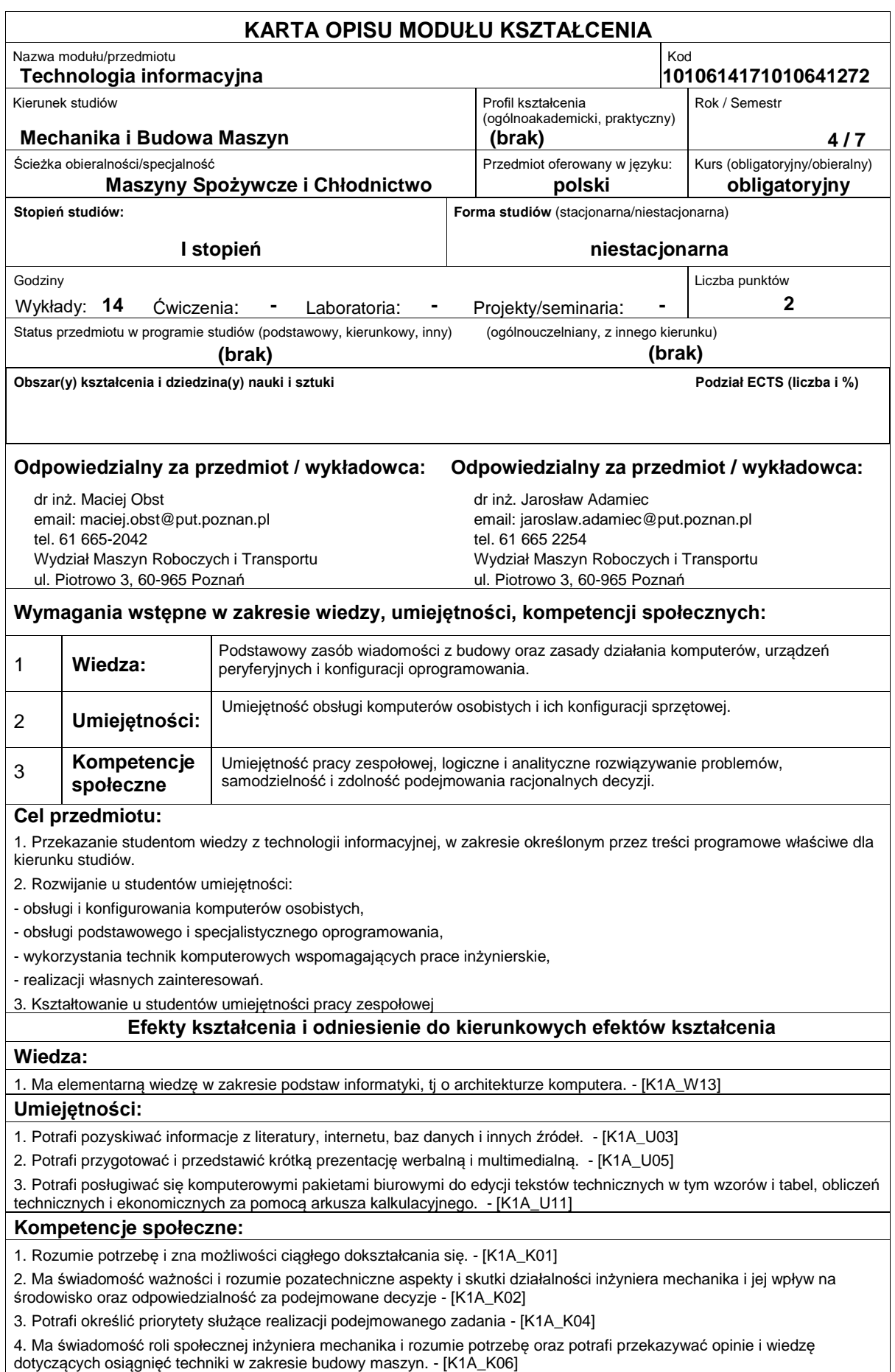

## **Sposoby sprawdzenia efektów kształcenia** Zaliczenie pisemne wykładu. **Treści programowe** Przedstawienie budowy komputerów, podstawowych i zaawansowanych programów biurowych stosowanych na etapie studiów oraz późniejszej pracy zawodowej, przekrojowe przedstawienie podstawowych i zaawansowanych informacji z dziedziny obróbki tekstu, danych inżynierskich, obliczeń inżynierskich, pozyskiwania i obróbki grafiki statycznej i ruchowej, podstaw tworzenia stron WWW. Wskazanie kierunku samokształcenia się w zakresie informatyki w odniesieniu do późniejszych zajęć uczelnianych. Oprogramowanie: edytory tekstu, arkusze kalkulacyjne, edytory grafiki, edytory www, bazy danych, oprogramowanie przydatne do obliczeń inżynierskich. **Literatura podstawowa: Literatura uzupełniająca: Bilans nakładu pracy przeciętnego studenta Czynność Czas (godz.)** 1. Udział w wykładzie 2. Utrwalanie treści wykładu 3. Konsultacje dotyczące materiału przekazanego na wykładach 4. Przygotowanie do egzaminu 5. Udział w egzaminie 30 10 4 10  $\overline{2}$

## **Obciążenie pracą studenta**

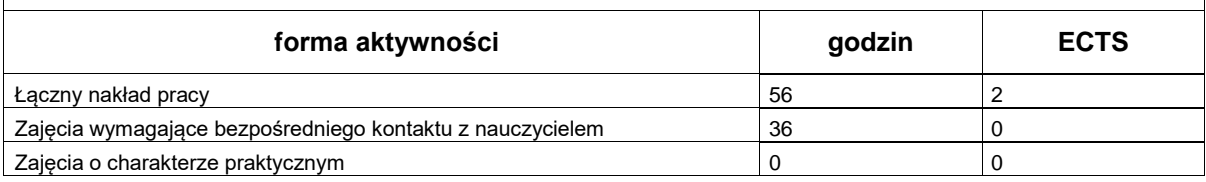